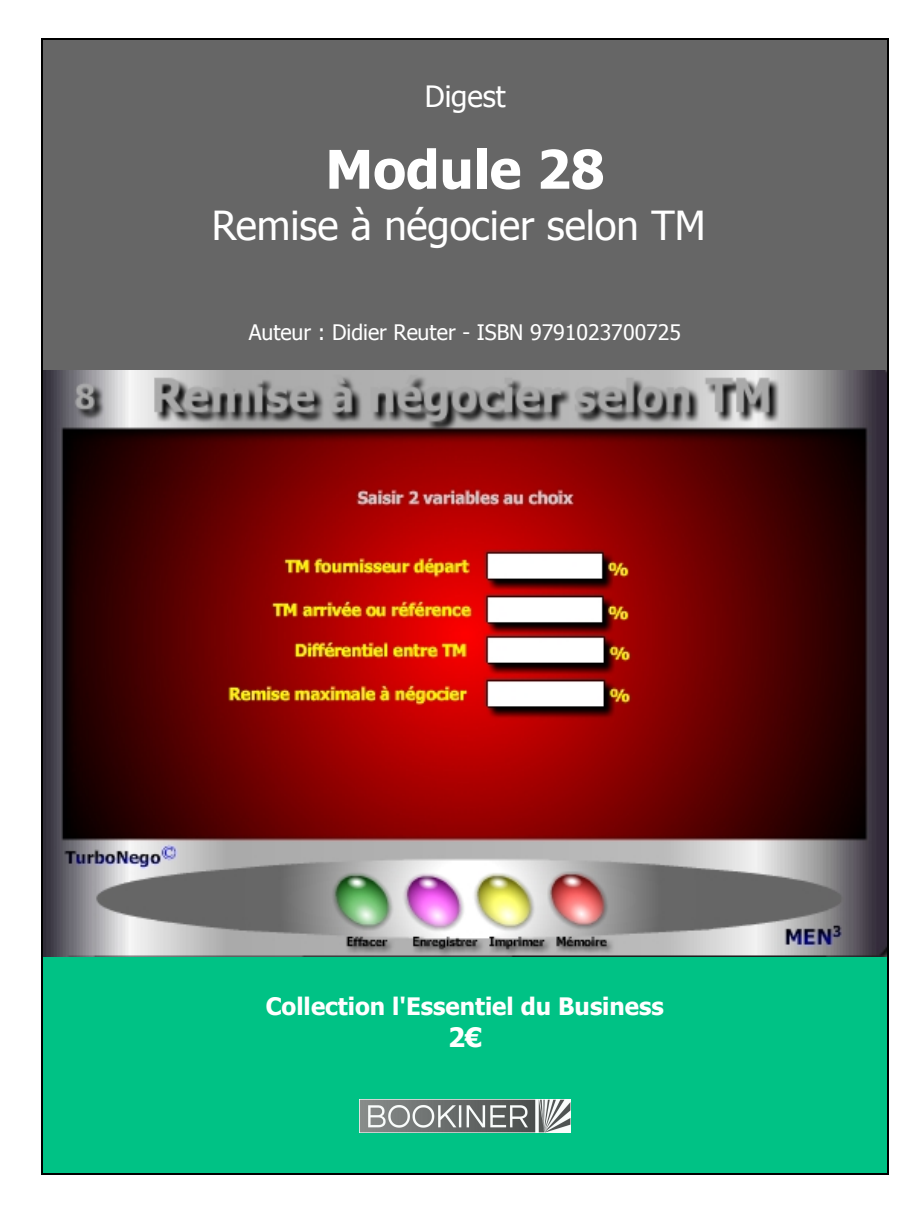

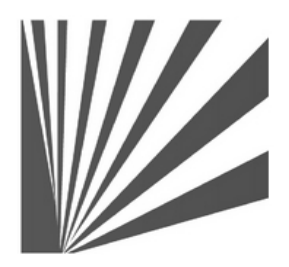

Auteur : Didier Reuter **www.bookiner.com** Usage libre de droit (non marchand) avec mention "Bookiner.com"

# **ECONOMIE D'AFFAIRES**

**Module 28**

**Calcul de la remise maximale à négocier** 

**Usage mixte Acheteur / Vendeur**

#### **Conditions d'usage libre de droits**

Tout contenu gratuit ou payant peut être utilisé avec l'obligation d'indiquer la mention "Bookiner.com". L'acquéreur sur le site bénéficie d'un usage libre de droits à titre PERSONNEL (individuel, familial et privatif) dans un cadre exclusivement non marchand, non concurrentiel et non grand public. Il est autorisé à installer ce fichier sur tout équipement informatique et télécoms dont il est propriétaire, ainsi que pratiquer éventuellement une duplication, un téléchargement ou un envoi sous forme de fichier, à un maximum de 5 postes/utilisateurs internes. Ce droit ne s'applique pas à l'utilisateur qui reçoit gratuitement un contenu payant, lequel ne peut aucunement le diffuser autour de lui sans risquer de tomber sous le coup de la loi portant sur le copyright et/ou s'exposer aux conditions restrictives du droit d'auteur et de la protection intellectuelle.

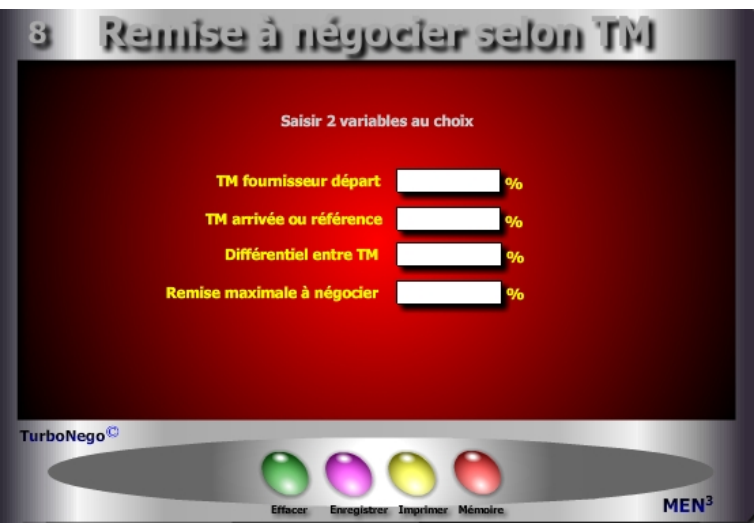

# **4 notions utilisées**

## **. TM fournisseur départ ou estimé :**

TM marché / [(100 - Remise à négocier) / 100] **. TM arrivée, marché ou de référence** (Prise en compte d'un TM souhaitable et/ou le plus objectif possible) : TM estimé x [(100 - Remise à négocier) / 100] **. Différentiel entre TM** (Ecart direct en % entre les 2 TM) : **[**TM marché / [(100 - Remise à négocier) / 100] - TM marché**]** En fait, rapporté au PV, il s'agit du véritable % de remise à traiter **. Remise maximale à négocier** (Différentiel en % par rapport au TM estimé): [(TM estimé - TM marché) / TM estimé] x 100 En fait, rapporté au TM, il s'agit de l'effort commercial exigé.

Dans le cas où l'on ne dispose pas du TM mais uniquement d'un coef. multiplicateur (k) ou d'une marge brute (Mb), il est possible d'utiliser le Convertor ou le module «Calcul de la valeur Ajoutée» pour faire la translation.

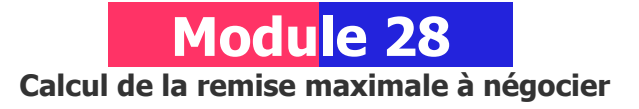

# **A quoi ça sert ?**

Ce module est utile dans le cas d'une négociation partenariale de type donnantdonnant ou gagnant-gagnant en utilisant, du point de vue de l'acheteur, le même référentiel que celui du vendeur, à savoir le TM (Taux de Marque).

C'est à partir de cet étalon consacrant la valeur ajoutée légitime du fournisseur que le juste effort à consentir, en matière de réduction tarifaire, peut se déterminer le mieux. Dans le jeu commercial, ce simple petit module valide ou non l'existence d'un langage commun entre les acteurs commerciaux pour une transparence commune. Utopie ou réalité, à vous de le dire !

# **Une aide à la décision pour 3 calculs précis**

- 1. TM remisé (après la saisie du TM initial et la remise à négocier)
- 2. Remise maximale à négocier (après la saisie du TM initial et du TM remisé)
- 3. Reconstitution du TM départ (après la saisie du TM remisé et de la remise à négocier)

Avec ce module, l'entrée des données et leur variation peut s'effectuer dans tous les sens avec des résultats s'affichant automatiquement.

# **Utilisation du module**

Il permet d'étalonner le niveau de négociation de la remise globale par rapport à une référence objective : le TM marché. Ainsi, le Prix de Vente n'est plus la référence dominante, c'est le différentiel entre le TM de référence et le TM connu, ou estimé du fournisseur, qui nourrit la négociation grâce à :

- . La structure comparative du Prix marché (PM Part des achats)
- . L'analyse de la valeur ou analyse des coûts directs et variables
- . Le TM d'un fournisseur modèle

### **Schéma pédagogique**

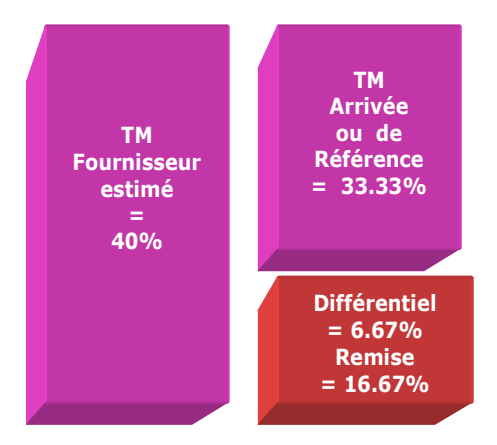

Avec seulement 2 variables, il est possible de calculer les 2 autres dans n'importe quel ordre de saisie :

- **. TM fournisseur et TM marché**
- **. TM fournisseur et Différentiel**
- **. TM fournisseur et Remise maximale**
- **. TM marché et Différentiel**
- **. TM marché et Remise maximale**
- **. Différentiel et Remise maximale**

#### **Réponses**

Considérant un TM de référence (ou marché) de 35% et une remise acceptée de 10%, quel est le TM départ du fournisseur = 38,89%

## **Objectifs de calcul**

Lorsque le TM estimé du fournisseur est supérieur au TM de référence, cet outil permet d'étalonner le niveau de négociation par rapport à une référence objective. Celle-ci (TM de référence) peut être obtenue de la manière suivante :

- . En regard de la structure du Prix marché
- . Par rapport à une analyse de la valeur
- . Par rapport au TM d'un fournisseur modèle

#### **Exemples de calculs à réaliser avec le module**

**Simulation 1 : Avec un TM fournisseur de 40% et un TM de référence de 33.33% Calculer Le différentiel et la remise à négocier Simulation 2 : Avec un TM de référence de 35% et une remise acceptée de 10% Calculer Le TM estimé du fournisseur** 

**Lecture de l'exemple 1** (2 entrées suffisent à chaque fois)

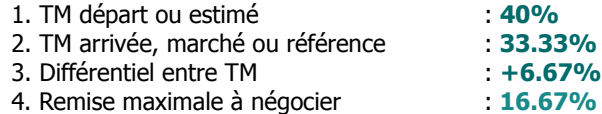

- **. Exemple d'application 1 :** Sur la base d'un TM estimé de 40% et d'un TM marché de 33.33%, la remise à négocier est de **16.67%.**
- **. Exemple d'application 2 :** Considérant un TM marché de 33.33% et un différentiel estimé à 6.67%, la remise à négocier est de **16.67%.**
- **. Exemple d'application 3 :** Sachant que le différentiel est de 6.67% et que la remise à négocier est de 16.67%, le TM fournisseur est de **40%.**
- **. Exemple d'application 4 :** Sur la base d'un TM départ de 40% et d'une remise à négocier de 16.67%, le TM à l'arrivée est de **33,33%**.

### **Sans module, savez-vous trouver la bonne réponse en 30 secondes ?**

Considérant un TM de référence (ou marché) de **35%** et une remise acceptée de **10%**, quel est le TM départ du fournisseur... ?